# **МИНИСТЕРСТВО ПРОСВЕЩЕНИЯ РОССИЙСКОЙ ФЕДЕРАЦИИ**

Министерство образования Иркутской области

Департамент образования города Иркутска

МБОУ города Иркутска СОШ № 35

СОГЛАСОВАНО

Руководитель МО

\_\_\_\_\_\_\_\_\_\_\_\_\_\_Житова Г.А.

Протокол №1 от «25» 08 2022

УТВЕРЖДЕНО Директор МБОУ г.Иркутска СОШ №35 \_\_\_\_\_\_\_\_\_\_\_\_\_\_Большедворская Т.В. Приказ №01-10- от «29» 08 2022 OPONA

# **Календарно – тематическое планирование**

учебного предмета

«Информатика»

для 5 класса основного общего образования

на 2022-2023 учебный год

Составитель: Познярская Светлана

Дмитриевна учитель информатики

Иркутск 2022

## **СОДЕРЖАНИЕ УЧЕБНОГО ПРЕДМЕТА**

## **Цифровая грамотность**

Правила гигиены и безопасности при работе с компьютерами, мобильными устройствами и другими элементами цифрового окружения.

Компьютер — универсальное вычислительное устройство, работающее по программе. Мобильные устройства. Основные компоненты персональных компьютеров и мобильных устройств. Процессор. Оперативная и долговременная память. Устройства ввода и вывода.

Программы для компьютеров. Пользователи и программисты. Прикладные программы (приложения), системное программное обеспечение (операционные системы). Запуск и завершение работы программы (приложения). Имя файла (папки, каталога).

#### **Информационные технологии**

Графический редактор. Растровые рисунки. Пиксель. Использование графических примитивов. Операции с фрагментами изображения: выделение, копирование, поворот, отражение.

Текстовый редактор. Правила набора текста.

Текстовый процессор. Основные правила набора текста, назначение основного меню, основные операции редактирования, действия с фрагментами текста, вводить и редактировать текст, копировать, перемещать, удалять фрагменты текста, создавать документы, используя макеты и шаблон

Проверка правописания. Расстановка переносов. Свойства символов. Шрифт. Типы шрифтов (рубленые, с засечками, моноширинные). Полужирное и курсивное начертание. Свойства абзацев: границы, абзацный отступ, интервал, выравнивание. Вставка изображе ний в текстовые документы. Обтекание изображений текстом.

Компьютерные презентации. Слайд. Добавление на слайд текста и изображений. Работа с несколькими слайдами.

## **ПЛАНИРУЕМЫЕ ОБРАЗОВАТЕЛЬНЫЕ РЕЗУЛЬТАТЫ**

## **ЛИЧНОСТНЫЕ РЕЗУЛЬТАТЫ**

Личностные результаты имеют направленность на решение задач воспитания, развития и социализации обучающихся средствами предмета.

#### **Патриотическое воспитание:**

- ценностное отношение к отечественному культурному, историческому и научному наследию; понимание значения информатики как науки в жизни современного общества;
- владение достоверной информацией о передовых мировых и отечественных достижениях в области информатики и информационных технологий; заинтересованность в научных знаниях о цифровой трансформации современного общества.

## **Духовно-нравственное воспитание:**

- ориентация на моральные ценности и нормы в ситуациях нравственного выбора;
- готовность оценивать своё поведение и поступки, а также поведение и поступки других людей с позиции нравственных и правовых норм с учётом осознания последствий поступков;
- активное неприятие асоциальных поступков, в том числе в сети Интернет.

## **Гражданское воспитание:**

- представление о социальных нормах и правилах межличностных отношений в коллективе, в том числе в социальных сообществах;
- соблюдение правил безопасности, в том числе навыков безопасного поведения в интернет-среде;
- готовность к разнообразной совместной деятельности при выполнении учебных, познавательных задач, создании учебных проектов;
- стремление к взаимопониманию и взаимопомощи в процессе этой учебной деятельности;
- готовность оценивать своё поведение и поступки своих товарищей с позиции нравственных и правовых норм с учётом осознания последствий поступков.

## **Ценности научного познания:**

- сформированность мировоззренческих представлений об информации, информационных процессах и информационных технологиях, соответствующих современному уровню развития науки и общественной практики и составляющих базовую основу для понимания сущности научной картины мира;
- интерес к обучению и познанию; любознательность; готовность и способность к самообразованию, осознанному выбору направленности и уровня обучения в дальнейшем;
- овладение основными навыками исследовательской деятельности, установка на осмысление опыта, наблюдений, поступков и стремление совершенствовать пути достижения индивидуального и коллективного благополучия;
- сформированность информационной культуры, в том числе навыков самостоятельной работы с учебными текстами, справочной литературой, разнообразными средствами информационных технологий, а также умения самостоятельно определять цели своего обучения, ставить и формулировать для себя новые задачи в учёбе и познавательной деятельности, развивать мотивы и интересы своей познавательной деятельности;

## **Формирование культуры здоровья:**

- осознание ценности жизни;
- ответственное отношение к своему здоровью;
- установка на здоровый образ жизни, в том числе и за счёт освоения и соблюдения требований безопасной эксплуатации средств информационных и коммуникационных технологий (ИКТ).

## **Трудовое воспитание:**

- интерес к практическому изучению профессий и труда в сферах профессиональной деятельности, связанных с информатикой, программированием и информационными технологиями, основанными на достижениях науки информатики и научно-технического прогресса;
- осознанный выбор и построение индивидуальной траектории образования и жизненных планов с учётом личных и общественных интересов и потребностей.

#### **Экологическое воспитание:**

 осознание глобального характера экологических проблем и путей их решения, в том числе с учётом возможностей ИКТ.

#### **Адаптация обучающегося к изменяющимся условиям социальной среды:**

 освоение обучающимися социального опыта, основных социальных ролей, соответствующих ведущей деятельности возраста, норм и правил общественного поведения, форм социальной жизни в группах и сообществах, в том числе существующих в виртуальном пространстве.

## **МЕТАПРЕДМЕТНЫЕ РЕЗУЛЬТАТЫ**

Метапредметные результаты освоения образовательной программы по информатике отражают овладение универсальными учебными действиями — познавательными, коммуникативными, регулятивными.

#### **Универсальные познавательные действия**

#### **Базовые логические действия:**

- умение определять понятия, создавать обобщения, устанавливать аналогии, классифицировать, самостоятельно выбирать основания и критерии для классификации;
- устанавливать причинно-следственные связи, строить логические рассуждения, делать умозаключения (индуктивные, дедуктивные и по аналогии) и выводы;
- умение создавать, применять и преобразовывать знаки и символы, модели и схемы для решения учебных и познавательных задач;
- самостоятельно выбирать способ решения учебной задачи (сравнивать несколько вариантов решения, выбирать наиболее подходящий с учётом самостоятельно выделенных критериев).

#### **Базовые исследовательские действия:**

- фиксирующие формулировать вопросы, разрыв между реальным  $\mathbf H$ желательным состоянием ситуации, объекта, и самостоятельно устанавливать искомое и данное;
- применимость достоверность информацию, на  $\mathbf{M}$ полученную опенивать  $\overline{B}$ холе исслелования:
- прогнозировать возможное дальнейшее развитие процессов, событий и их последствия в аналогичных или сходных ситуациях, а также выдвигать предположения об их развитии в новых условиях и контекстах.

## Работа с информацией:

- выявлять дефицит информации, данных, необходимых для решения поставленной задачи;  $\bullet$
- применять различные методы, инструменты и запросы при поиске и отборе информации или  $\bullet$ данных из источников с учётом предложенной учебной задачи и заданных критериев;
- выбирать, анализировать, систематизировать и интерпретировать информацию различных видов и  $\bullet$ форм представления;
- самостоятельно выбирать оптимальную форму представления информации и;  $\bullet$
- иллюстрировать решаемые задачи несложными схемами, диаграммами, иной графикой и их комбинациями;
- оценивать надёжность информации по критериям, предложенным учителем или сформулированным  $\bullet$ самостоятельно;
- эффективно запоминать и систематизировать информацию.

## Универсальные коммуникативные действия

## Общение:

- сопоставлять свои суждения с суждениями других участников диалога, обнаруживать различие и  $\bullet$ сходство позиций;
- публично представлять результаты выполненного опыта (эксперимента, исследования, проекта);
- самостоятельно выбирать формат выступления с учётом задач презентации  $\mathbf{v}$ особенностей аудитории и в соответствии с ним составлять устные и письменные тексты с использованием иллюстративных материалов.

#### Совместная деятельность (сотрудничество):

- понимать и использовать преимущества командной и индивидуальной работы при решении  $\bullet$ конкретной проблемы, в том числе при создании информационного продукта;
- принимать цель совместной информационной деятельности по сбору, обработке, передаче, формализации информации; коллективно строить действия по её достижению;
- распределять роли, договариваться, обсуждать процесс и результат совместной работы;
- выполнять свою часть работы с информацией или информационным продуктом, достигая качественного результата по своему направлению и координируя свои действия с другими членами команды:
- своего вклада в общий информационный продукт оценивать качество  $\Pi{\rm O}$ критериям, самостоятельно сформулированным участниками взаимодействия;
- сравнивать результаты с исходной задачей и вклад каждого члена команды в достижение результатов, разделять сферу ответственности и проявлять готовность к предоставлению отчёта перед группой.

#### Универсальные регулятивные действия

#### Самоорганизация:

- выявлять в жизненных и учебных ситуациях проблемы, требующие решения;
- ориентироваться в различных подходах к принятию решений (индивидуальное принятие решений, принятие решений в группе);
- самостоятельно составлять алгоритм решения задачи (или его часть), выбирать способ решения с учётом учебной задачи имеющихся ресурсов собственных возможностей,  $\mathbf{M}$ аргументировать предлагаемые варианты решений;
- составлять план действий (план реализации намеченного алгоритма решения), корректировать предложенный алгоритм с учётом получения новых знаний об изучаемом объекте;
- делать выбор в условиях противоречивой информации и брать ответственность за решение. Самоконтроль (рефлексия):
- владеть способами самоконтроля, самомотивации и рефлексии;  $\bullet$
- давать адекватную оценку ситуации и предлагать план её изменения;  $\bullet$
- учитывать контекст и предвидеть трудности, которые могут возникнуть при решении учебной  $\bullet$ задачи, адаптировать решение к меняющимся обстоятельствам;
- объяснять причины достижения (недостижения) результатов информационной деятельности, приобретённому уметь давать оценку опыту, находить позитивное в произошедшей ситуации;
- вносить коррективы в деятельность на основе новых обстоятельств, изменившихся ситуаций, установленных ошибок, возникших трудностей; оценивать соответствие результата цели и условиям.

## Эмоциональный интеллект:

ставить себя на место другого человека, понимать мотивы и намерения другого.

## Принятие себя и других:

осознавать невозможность контролировать всё вокруг даже в условиях открытого доступа к  $\bullet$ любым объёмам информации.

## ПРЕДМЕТНЫЕ РЕЗУЛЬТАТЫ

- соблюдать правила гигиены и безопасности при работе с компьютером и другими  $\bullet$ элементами цифрового окружения; иметь представление о правилах безопасного поведения в Интернете;
- называть основные компоненты персональных мобильных компьютеров  $\mathbf{M}$  $\bullet$ устройств, объяснять их назначение;
- понимать содержание понятий «программное обеспечение», «операционная система», «файл»;
- искать информацию в Интернете (в  $\bullet$ TOM числе по ключевым словам.  $\Pi$ O изображению);
- критически относиться кнайденной информации, осознавая опасность для  $\bullet$ личности и общества распространения вредоносной информации;
- запускать прикладные программы (приложения) и завершать их работу;
- пояснятьна примерах смыслпонятий «алгоритм», «исполнитель»,  $\bullet$ «программа управления исполнителем», «искусственный интеллект»;
- составлять программы для управления исполнителем в среде блочного или  $\bullet$ текстового программирования с использованием последовательного выполнения операций и циклов;
- создавать, редактировать, форматировать и сохранять текстовые документы;  $\bullet$
- знать правила набора текстов; использовать автоматическую проверку  $\bullet$ правописания; устанавливать свойства отдельных символов, слови абзацев;
- иллюстрировать документы с помощью изображений;  $\bullet$
- создавать и редактировать растровые изображения; использовать инструменты графического редактора для выполнения операций с фрагментами изображения;
- создавать компьютерные презентации, включающие текстовую  $\overline{\mathbf{M}}$ графическую  $\bullet$ информацию;

## ТЕМАТИЧЕСКОЕ ПЛАНИРОВАНИЕ

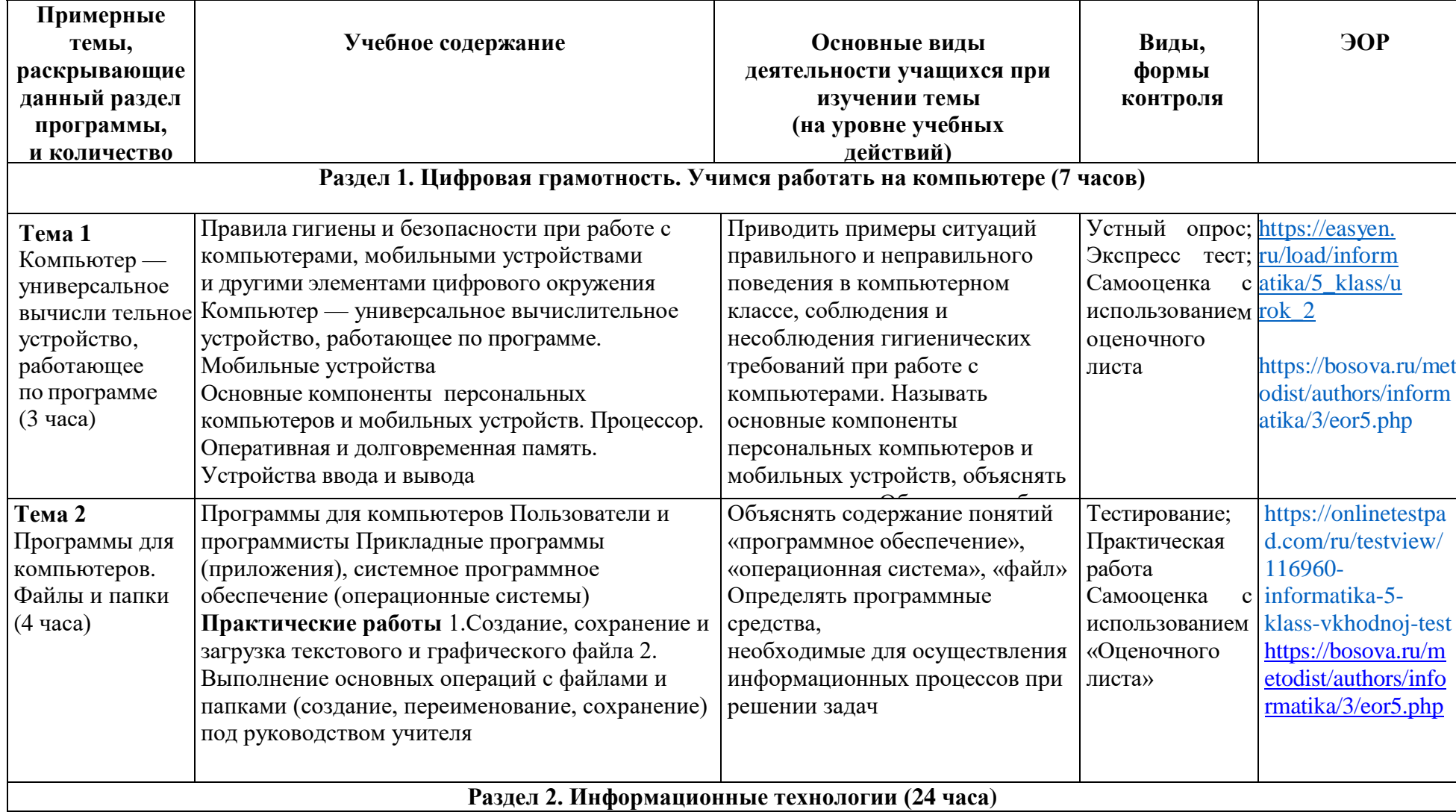

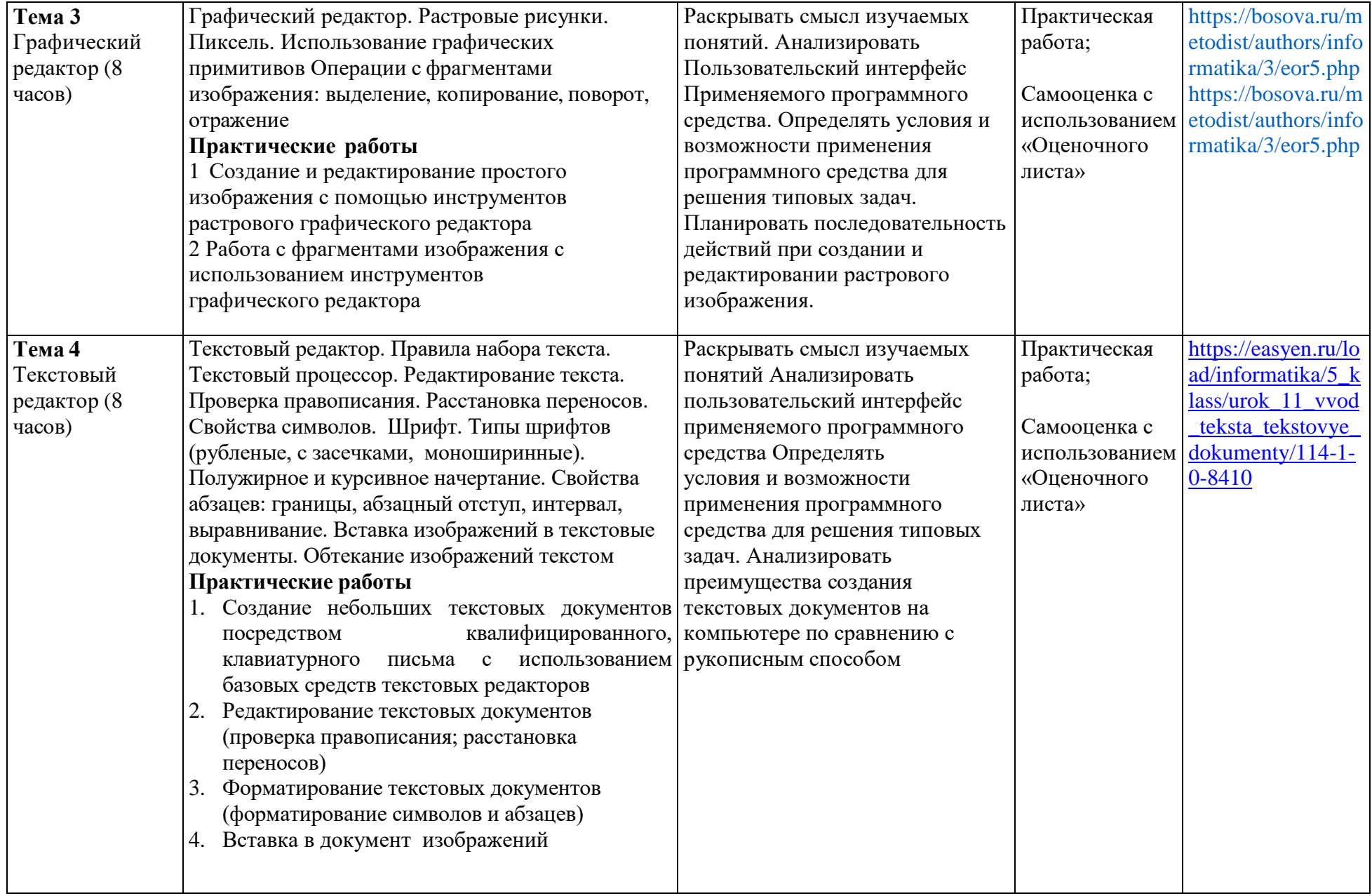

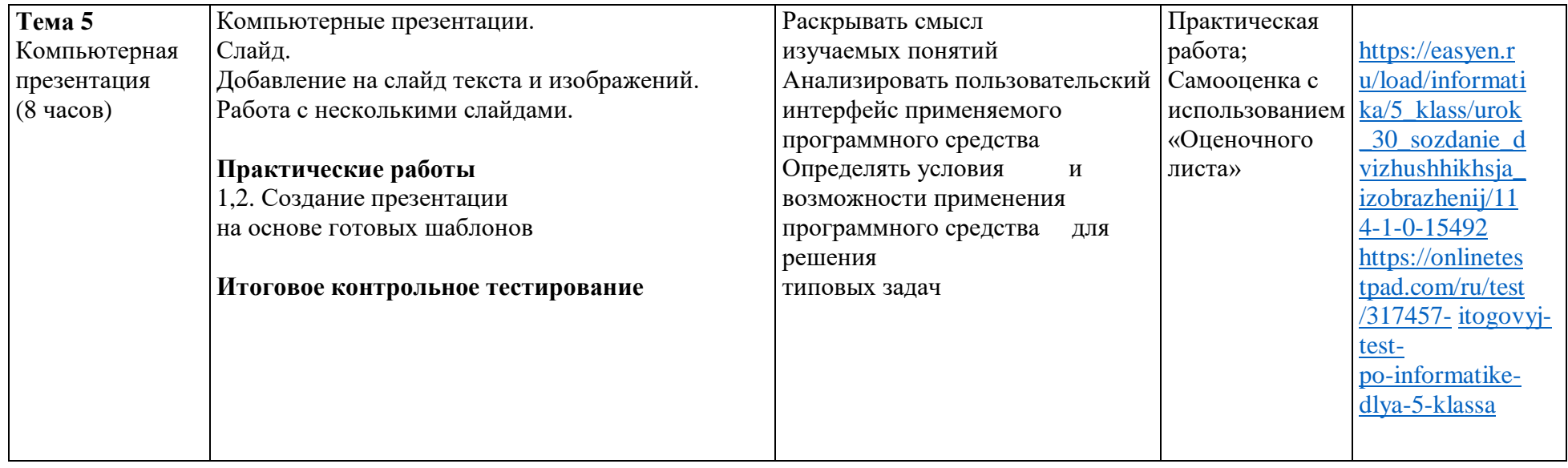

# **ПОУРОЧНОЕ ПЛАНИРОВАНИЕ**

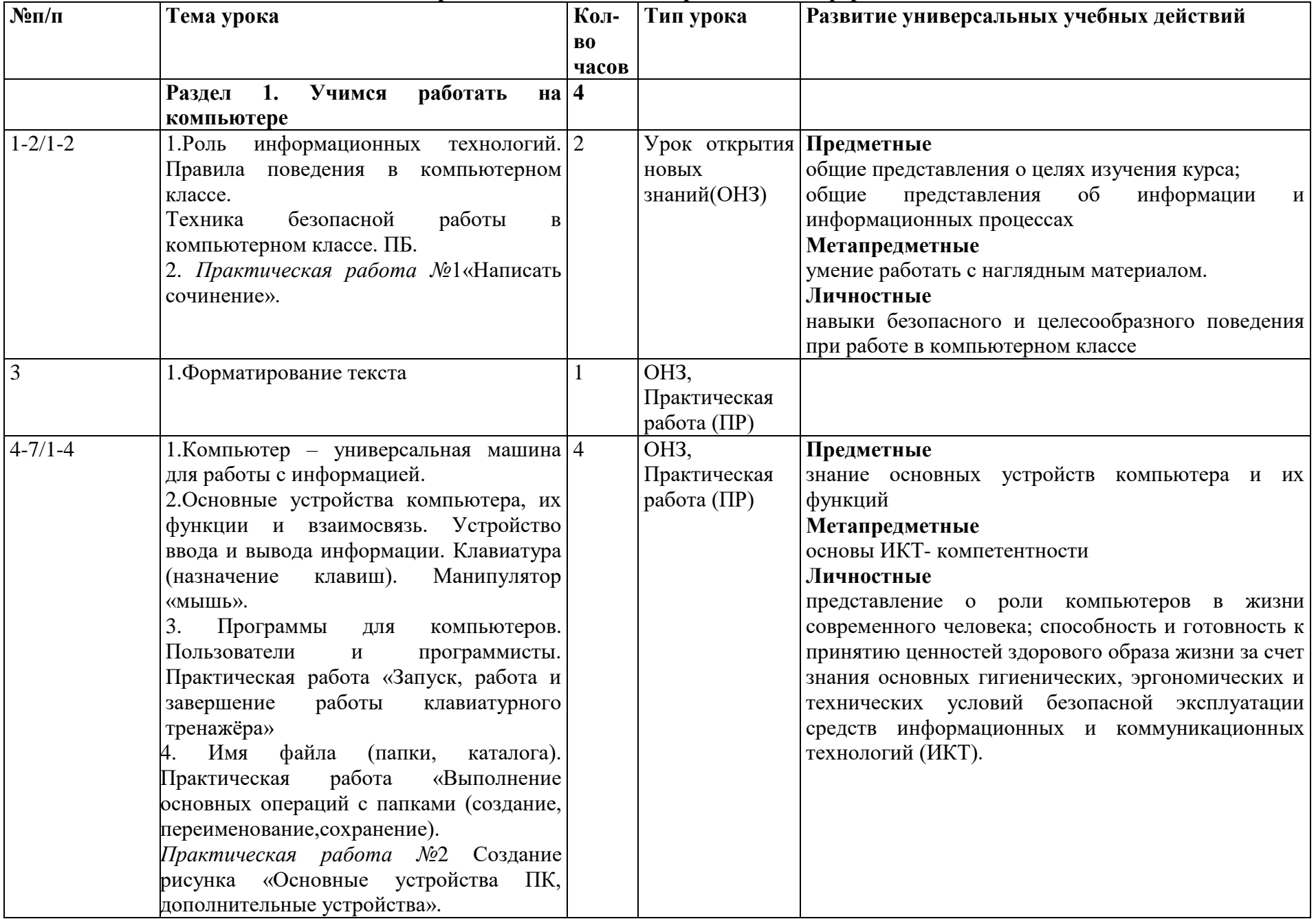

## **Календарно-тематическое планирование по информатике 5 класс**

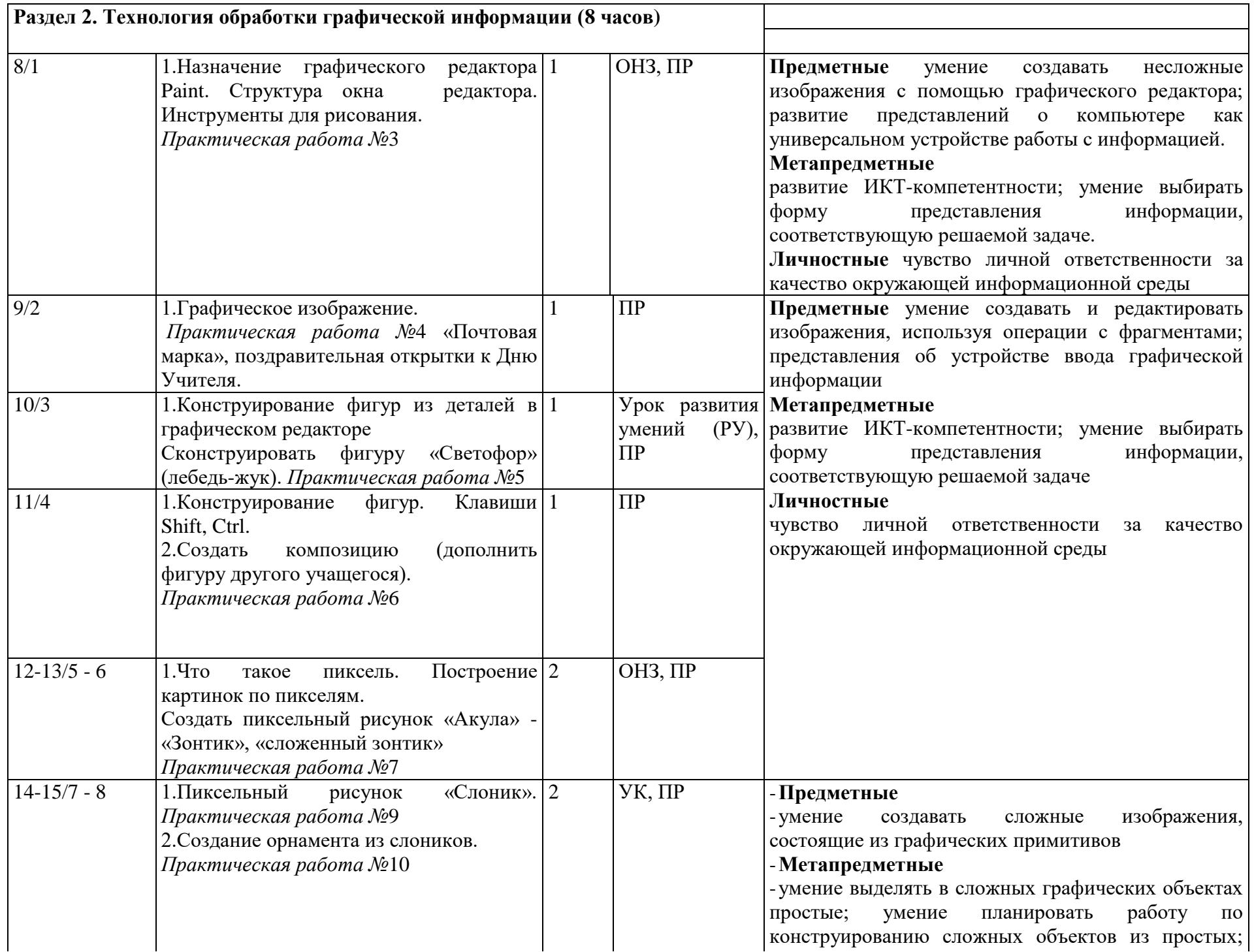

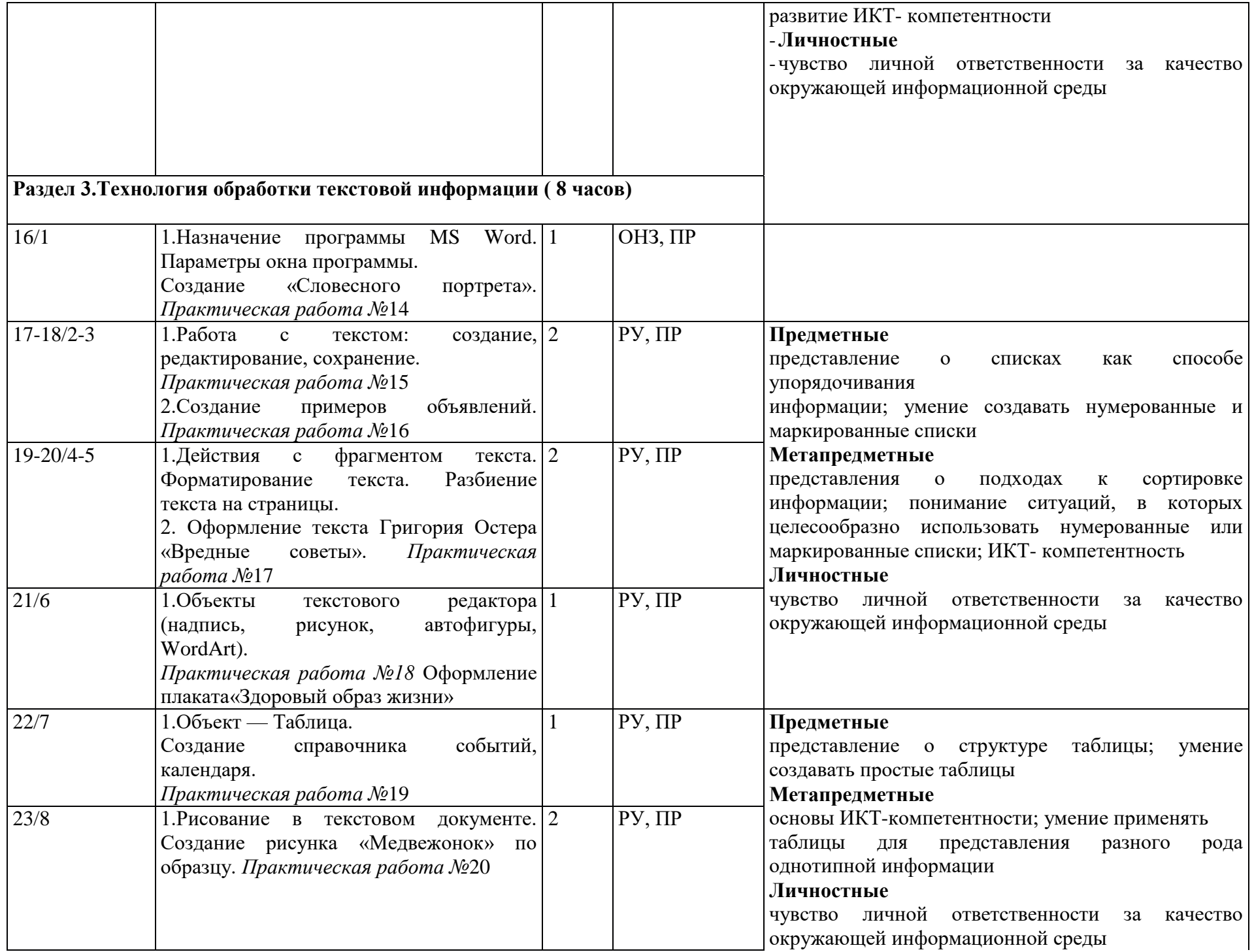

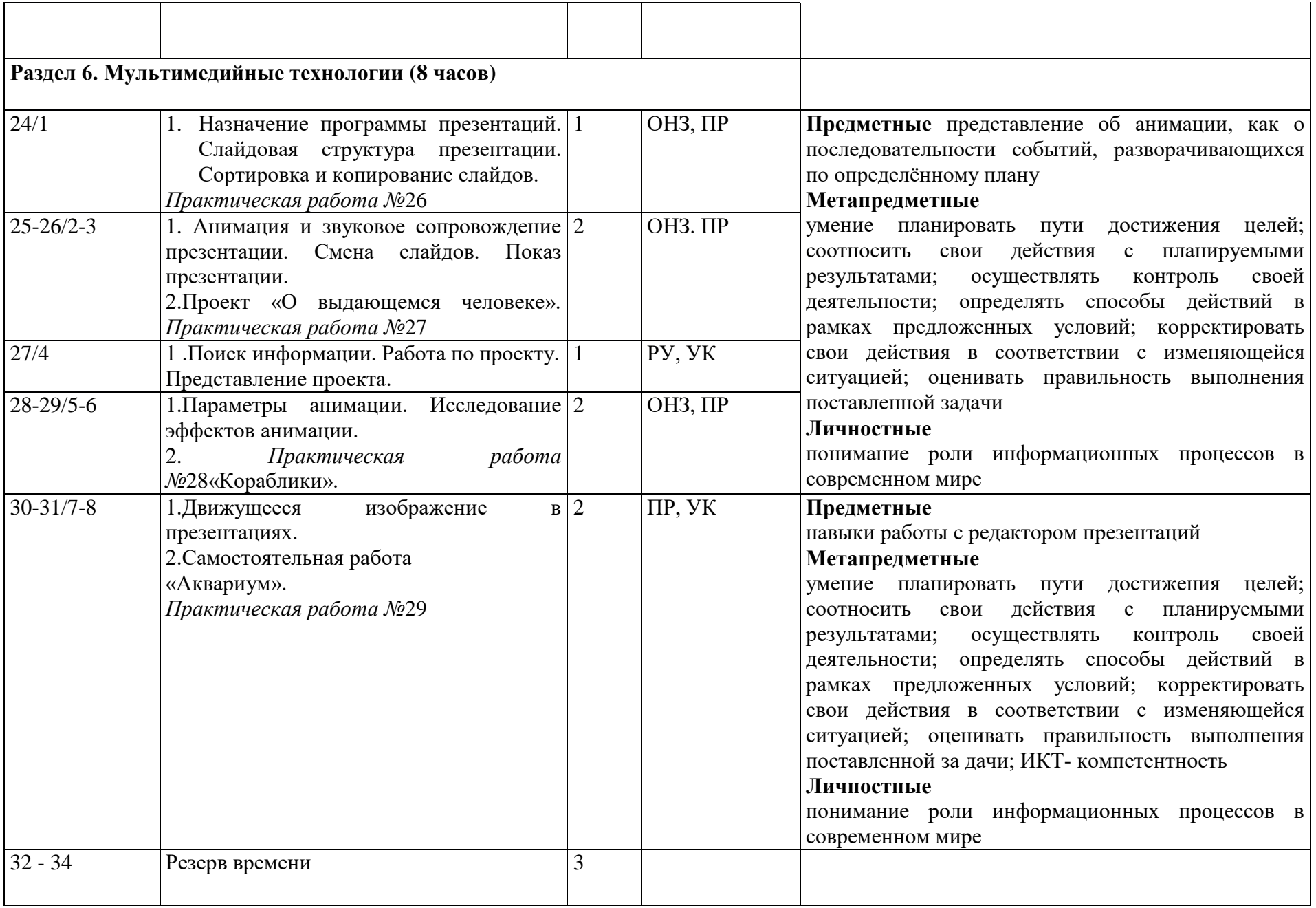